# **SERVICIOS AL CIUDADANO EN EL TERRITORIO**

#### **Daniel Gómez-Hidalgo Martínez**

Jefe de Proyecto Ministerio de la Presidencia **Aranzazu Martínez Domínguez**  Jefe de Proyecto Ministerio de la Presidencia **María de los Ángeles Alcaine Sasot**  Jefe de Proyecto Ministerio de la Presidencia

**Luis Manuel Cidoncha Gallego**  Jefe de Proyecto Ministerio de la Presidencia **Almudena Muñoz Cruzado García**  Jefa de área Ministerio de la Presidencia

# **Palabras clave**

Sede electrónica, Registro electrónico, ciudadano, Ministerio de la Presidencia, Tasa, Servicio, Atlantis, Acceda, sede electrónica

# **Resumen de la comunicación**

*El Ministerio de la Presidencia pone a disposición de los ciudadanos un conjunto de servicios asociados a la gestión administrativa realizada en las Administración Periférica. Entre los servicios disponibles se encuentran gestión y pago de tasas, Acceda, Trámites de Expropiaciones forzosas, consultas del estado de expedientes en materia de Extranjería y Atlantis.* 

*Para su implementación se ha hecho uso de una infrestructura de soporte a la Administración electrónica donde destaca la sede electrónica, el registro electrónico y una serie de servicios electrónicos de uso común para toda la Administración Pública* 

# **1. INTRODUCCIÓN**

El principal objetivo de la Administración electrónica es garantizar a los ciudadanos relacionarse con las Administraciones Públicas por medios electrónicos.

En consonancia con la ley 11/2007 de acceso electrónico de los ciudadanos a los Servicios Públicos, aquellas personas que tenían grandes dificultades para llegar a las oficinas públicas, por motivos de localización geográfica, de condiciones físicas de movilidad, tiempo u otros condicionantes salen beneficiadas con este servicio electrónico

El Real Decreto 1039 / 2009, por el que se desarrolla la estructura básica del Ministerio de la Presidencia, establece entre las funciones de la Subsecretaría, a través de la Subdirección General de Tecnologías de la Información de la Administración Periférica, la ejecución de planes y coordinación de las actuaciones en materia de tecnologías de la información de las Delegaciones y Subdelegaciones del Gobierno, así como la elaboración y actualización del inventario de bienes y recursos informáticos de las mismas.

Por todo ello, el Ministerio de la Presidencia pone a disposición de los ciudadanos una serie de servicios relacionados con la gestión que se lleva a cabo en los servicios periféricos.

A lo largo del presente artículo se van a estudiar cada uno de los servicios más relevantes que se ofrecen al Ciudadano relacionados con la gestión de los servicios periféricos. Para ello es necesario contar con una infraestructura básica de administración electrónica que de soporte a dichos servicios. Englobados en dicha infraestructura destacan el registro electrónico del Ministerio de la Presidencia, la sede electrónica, y otros desarrollos de uso común para toda la Administración Pública como son la plataforma de validación de certificados y de firma, notificaciones electrónicas o la pasarela de pagos de la AEAT.

### **2. INFRAESTRUCTURA DE SOPORTE A LOS SERVICIOS AL CIUDADANO**

#### • **SEDE ELECTRÓNICA DEL MINISTERIO DE LA PRESIDENCIA**

En la ley 11/2007, de 22 de junio, de acceso electrónico de los ciudadanos a los Servicios Públicos se cita la necesidad de definir la "sede administrativa electrónica" de modo que se concrete el derecho de los ciudadanos a comunicarse con la Administración por medios electrónicos.

La sede electrónica pretende ser un punto de acceso electrónico al ciudadano a los servicios que requieran identificación o autenticación ofrecidos por el Ministerio de la Presidencia y organismos públicos dependientes de modo que se garanticen unos servicios mínimos uniformes, un aspecto homogéneo, identificación, autenticación, accesibilidad, disponibilidad, protección jurídica y responsabilidad , entre otros.

Uno de los objetivos que pretende la sede es ofrecerle al ciudadano confianza y seguridad al utilizar los servicios ofrecidos electrónicamente y ofrecer un horario del 24x365 desde cualquier ubicación física.

En este momento a través de la Sede Electrónica de MPR se ofrecen al ciudadano acceso a los siguientes servicios:

- Reclamaciones de Responsabilidad Patrimonial
- Revisión de Oficio de Actos Nulos de pleno derecho
- Reclamaciones Previas a la Vía Judicial Civil
- Autoliquidación de Tasas
- Trámites de autorizaciones de residencia y permisos de trabajo de extranjería
- Expedientes de expropiación forzosa.

#### **TECNOLOGÍA UTILIZADA**

- Gestión de contenidos: Magnolia.
- Archivo electrónico: Documentum
- Servidores:
	- o Websede1/2: servidores http caché peticiones a Magnolia. Descarga a Magnolia de la carga de las peticiones de páginas. Gestión URLs multi-idioma. En la DMZ. Linux, Apache.

o magnoliasede1/2: servidores Magnolia frontales (instancia Public). Sirven las peticiones de

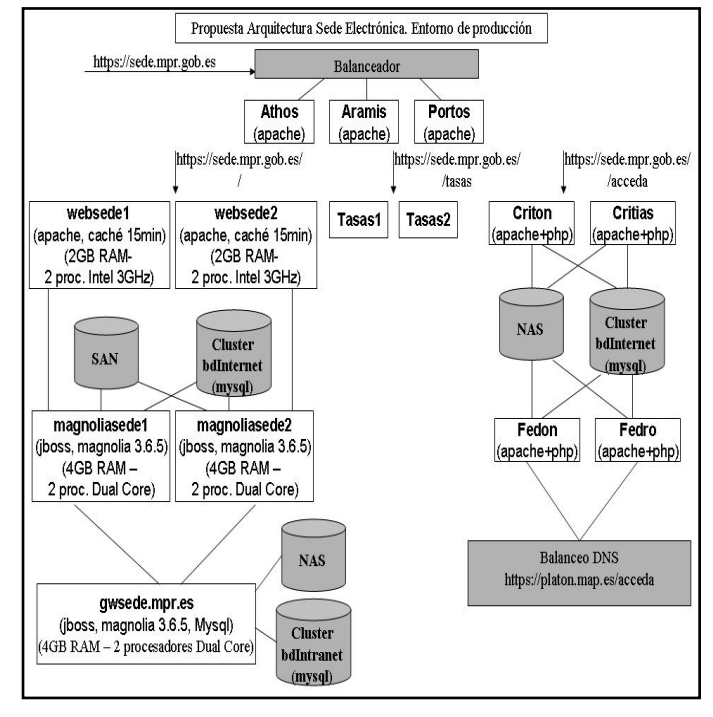

página que les llegan de los Apaches. En DMZ. MySql. o gwsede.mpr.es: servidor Magnolia edición (instancia Author). A este servidor, en red interna, se conectarán los editores para editar y publicar los contenidos. Intranet.

#### • **REGISTRO ELECTRÓNICO DE PRESIDENCIA**

El Artículo 24 y siguientes de la Ley 11/2007 de 22 de junio de acceso electrónico de los ciudadanos a los Servicios Públicos. Artículo 45 de la Ley 30/1992, de 26 de noviembre, de Régimen Jurídico de las Administraciones Públicas y del Procedimiento Administrativo Común expresan la necesidad de crear un registro electrónico. Por este motivo, se redactó La ORDEN APU/203/2004, de 29 de enero, por la que se crea un Registro Electrónico en el Ministerio de Administraciones Públicas para la presentación de escritos y solicitudes y se establecen los criterios generales de tramitación telemética de determinados procedimientos (BOE-07/02/2004). Esta orden fue modificada por ORDEN APU/513/2007 (BOE-09/03/2007).

#### **DESCRIPCIÓN DEL SISTEMA**

Los objetivos específicos del Ministerio de la Presidencia son:

- Desarrollar un registro electrónico para la recepción y remisión de solicitudes, escritos y comunicaciones en el Departamento.
- Posibilitar el acceso por medios electrónicos a los asientos registrales y a las copias electrónicas de los documentos presentados electrónicamente en las oficinas de registro presencial.
- Posibilitar la conexión con otras aplicaciones: tasas, acceda, extranjería, sanciones, jurados, etc. a efectos de registro electrónico.

Los beneficios obtenidos son:

- Eliminación de las barreras espaciales en las relaciones con los ciudadanos.
- Creación de las bases para que los documentos registrados se puedan transmitir electrónicamente.
- Reducción del papel.
- Inmediatez en la entrega (reducción de plazos).

La aplicación de se compone de cinco WebServices que permiten el alta, consulta y verificación de apuntes de registro. Estos WebServices reciben un XML de petición predefinido que es procesado por el gestor de procesos, basado en un patrón de filtros en el que se llama correlativamente a una serie de módulos que dan en conjunto la funcionalidad de la aplicación.

- Registrar: alta de un apunte de registro, tanto de entrada como de salida.
- RegistrarMasivo: realiza un conjunto de apuntes. Se devuelve un informe detallando el resultado de cada petición individual.
- ConsultarApunte: Consulta de un registro concreto.
- Consultar: Consulta por patrón de búsqueda.
- VerificarContenidos: Verificación de la firma de un fichero anexo a una petición. Este servicio da soporte a los distintos sistemas para evitar posibles casos de repudio. Para ello es necesario que el ciudadano presente su justificante de registro y los ficheros que registró.

Al realizar una petición de apunte de registro se comprueba que la fecha de la petición no corresponda con un festivo, en tal caso se registra con fecha del siguiente día hábil. Como resultado de un apunte se devuelve un "justificante de registro" indicando el número de registro asignado, fecha y hora y todos los datos enviados en la solicitud. En el caso de utilizar el servicio RegistrarMasivo se delega en las aplicaciones cliente la confección del justificante de registro a entregar al ciudadano.

Es función del registro acreditar la entrada y/o salida de los documentos por eso es necesario que en la llamada se introduzca el contenido de los anexos. El registro tendrá la misión de comprobar que la firma y el contenido del fichero se corresponden y se queda con la firma. Es misión de la aplicación cliente la custodia de dicho fichero y/o remisión del mismo al destinatario final.

La aplicación dispone de un conector HTTPS a través del cual recibe las peticiones a los WS. Este conector dispone de un certificado X509 válido con el que se negociará las conexiones HTTPS con el cliente. Este certificado también se utiliza para la firma del acuse de recibo.

El tipo de firma digital aceptadas son "CMS" o "PKCS7" aunque se está evaluando la implementación de la firma XaDES.

Esta aplicación está integrada con la Plataforma de Registro E/S utilizada en las Delegaciones de Gobierno, Subdelegaciones y Direcciones Insulares, de modo que se registran las entradas y salidas en una plataforma unificada que sirve de soporte a todos.

#### **Tecnología Utilizada**

La tecnología que ha sido utilizada para la Sección Principal del Registro Electrónico del Ministerio de la Presidencia es la siguiente:

- Acceso a base de datos: pool de conexiones
- BBDD: Oracle 10
- Servicios Web de Axis.
- Servidores de aplicaciones: Tomcat 5.5.26
- JDK-1.5.X

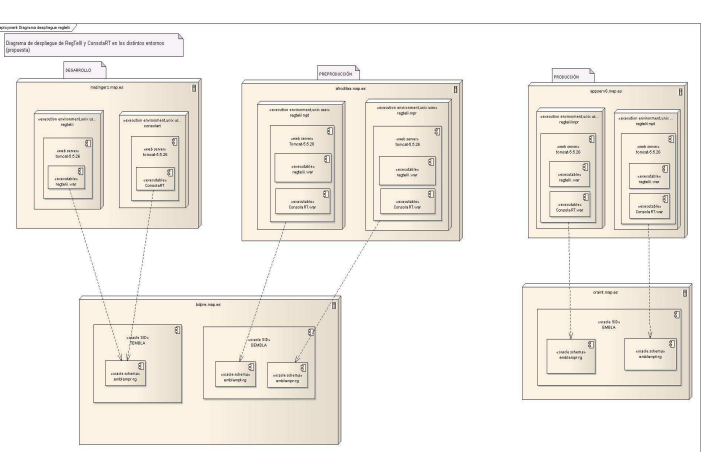

#### • **SERVICIOS DE USO COMÚN PARA LA ADMINISTRACIÓN PÚBLICA**

**Plataforma de validación y firma electrónica @firma**. Se está empleando @firma para conseguir Autentificación con certificado digital. Para poder acceder a los servicios habilitados, el ciudadano necesita disponer de un certificado digital de una de las entidades certificadoras soportadas por (DNIe, FMNT, Camerfirma, Banesto, ... ). La verificación del estado del certificado se realiza mediante el envío de la clave pública del certificado a @firma por medio del uso de Servicios Web a través de una conexión https. @firma devuelve un XML con los datos del certificado para aquellos certificados correctos, y un XML con el código de error y descripción para aquellos certificados incorrectos. @firma verifica la caducidad del certificado y la revocación del mismo, mediante la consulta de la CRL de la entidad certificadora del certificado.

**Pasarela de pagos de AEAT**. La comunicación con la Pasarela de Pagos de la AEAT se realiza mediante el paso de parámetros por una conexión segura https. La aplicación de tasas envía el NIF del pagador, el número de justificante, el importe y el número de cuenta corriente.

Una vez que el navegador del ciudadano ha sido redireccionado a la pasarela web le aparecerá un formulario web con los datos que han sido aportados por la aplicación de tasas. Estos datos deberán ser firmados con la clave privada del certificado del usuario y un componente propio de la AEAT. En caso de producirse un error en el pago la pasarela ofrece la posibilidad de reintentar el pago desde la pasarela o la redirección a la aplicación de Tasas, notificando el error.

Concluido el proceso de pago la pasarela envía el resultado del pago, y en caso de que dicho pago se haya completado de forma correcta también se envía el NRC (número de referencia completo).

#### **Sistema de Notificaciones Electrónicas Seguras**.

Las aplicaciones Acceda y Jurados que posteriormente se comentan, gestionan procedimientos adminitrativos. Un trámite esencial en los procedimientos administrativos es la notificación y una forma de notificar si el ciuidadano la ha escogido es por medios electrónicos en una dirección electrónica única para toda la Administración General del Estado.La comunicación con el servicio de notificaciones electrónicas seguras se hace a través de SISNOT. Éste es un aplicativo que implementa los módulos necesarios para la integración y por tanto el organismo emisor tan sólo necesita preocuparse de hacer las llamadas a los servicios y no a los detalles relativos a las comunicacions.

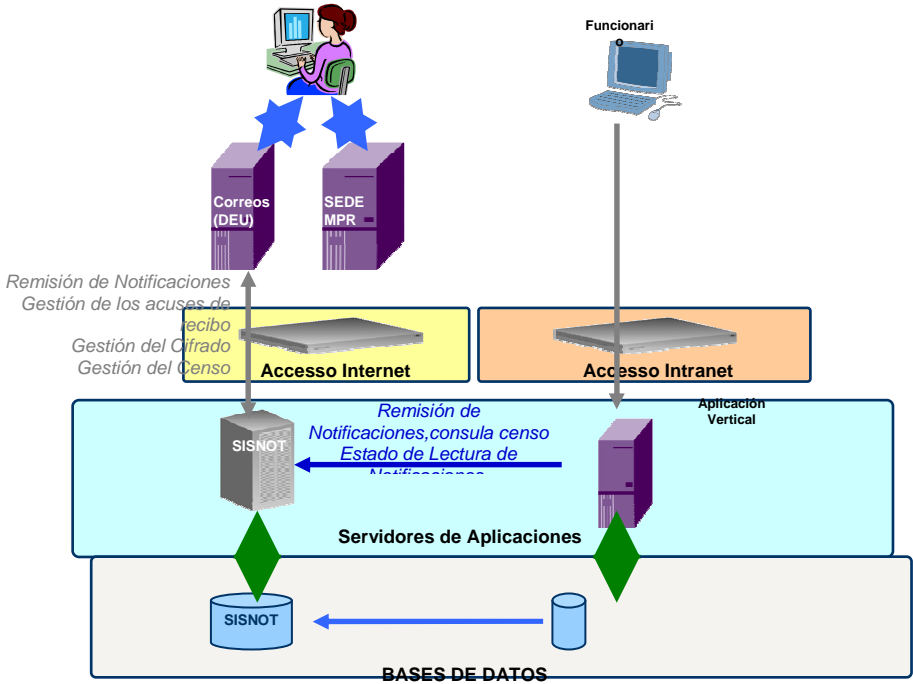

## **3. SERVICIOS AL CIUDADANO DEL MINISTERIO DE LA PRESIDENCIA**

#### • **GESTIÓN Y PAGO DE TASAS**

El Ministerio de la Presidencia tiene atribuida la competencia sobre la gestión y recaudación de tasas, según la disposición transitoria 4ª del Real Decreto 1330/1997, de 1 de agosto (BOE n.º 199 de 20 de agosto de 1997), de integración de servicios periféricos y de estructura de las Delegaciones de Gobierno, que estableció que a partir de 1998, el Ministerio de la Presidencia procederá a la gestión y recaudación de las tasas que venían siendo tramitadas por los servicios periféricos integrados.

Es en esta línea de trabajo donde se enmarca el sistema de gestión y pago de tasas de MPR. Un proyecto para que los ciudadanos (agentes de aduanas, importadores,

exportadores, etc.) puedan, a través de Internet (www.mpr.es), obtener los impresos de los modelos 790 de las tasas gestionadas por el MAP, así como realizar su pago y registro electrónico.

#### **Descripción del sistema**

Los ciudadanos pueden pagar y presentar las tasas de dos maneras: presencial y electrónica.

- **Presencial**:
	- o **Formularios en Internet**: El ciudadano cumplimenta electrónicamente el impreso de la tasa a través de Internet y lo imprime. A continuación realiza el pago de la tasa en una Entidad Financiera que actúe como entidad colaboradora en la recaudación tributaria. Posteriormente, presenta el modelo con la correspondiente certificación de pago en las dependencias encargadas de la tramitación del servicio a que se refiere la tasa (por ejemplo, en los Puntos de Inspección Fronteriza para la tasa 055).
	- o **Impresos en papel**: El ciudadano tiene a su disposición impresos en papel del modelo de la tasa que puede recoger y cumplimentar a mano. A continuación debe seguir los pasos indicados en el punto anterior.
- **Telemática**: El ciudadano, siempre a través de Internet cumplimenta electrónicamente el formulario de la tasa, realiza el pago electrónico de la liquidación resultante (a través de la pasarela de pago de la AEAT) y posteriormente realiza el registro electrónico de la misma (utilizando el Registro Electrónico del MAP), obteniendo un justificante del pago y registro electrónico realizado.

Además los funcionarios gestores de las tasas pueden obtener copias impresas de las tasas para entregar a los ciudadanos y revisar las liquidaciones que han sido pagadas para poder ofrecer el servicio correspondiente. Por ejemplo, en el caso de la tasa 055 será utilizada en los PIF (Puntos de Inspección Fronteriza) y Centros de Inspección de Sanidad Vegetal por los *inspectores* (o *auxiliares*), siempre que deseen comprobar la veracidad de un justificante de registro electrónico que le entrega un ciudadano.

A su vez es necesario contrastar los pagos de las liquidaciones realizadas con la información proveniente de la AEAT.

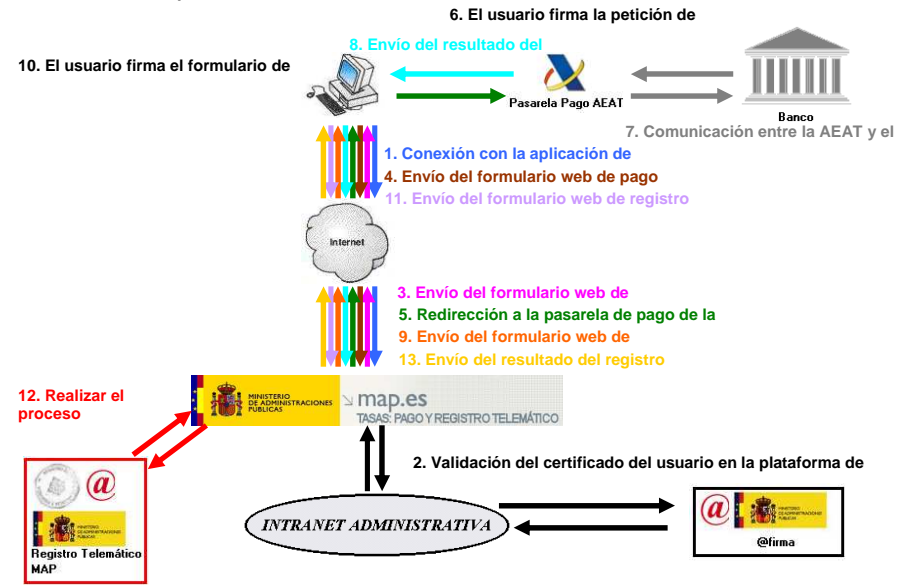

**Tecnología utilizada** 

- **Acceso a base de datos: pool de conexiones**
- **MVC: struts**
- **Generación de listados: displaytag**
- **Generación de pdfs: iText**
- **Firma de pdfs: iText**
- **Servidor web: Apache**
- **Servidores de aplicaciones: Tomcat 5.5.23**
- **JDK: 1.5**
- **BBDD: Oracle 10**
- **Clientes WS: Axis**

#### **Tipo de conexión: https, con autenticación de cliente**

#### • **ACCEDA**

El Ministerio de la Presidencia utiliza una plataforma de tramitación genérica de procedimientos (Acceda) para automatizar los procedimientos que no tienen necesidad de una aplicación específica. Actualmente, la aplicación da servicio a los procedimientos propios del Ministerio de la Presidencia, así como procedimientos de las áreas funcionales de las Delegaciones y Subdelegaciones del Gobierno y procedimientos de otros organismos públicos adscritos al Ministerio de la Presidencia como la AEVAL, el CEPC o el CIS.

#### **Descripción del sistema**

Acceda es una plataforma de tramitación de procedimientos que consta de un módulo de front-end, utilizado por los ciudadanos en sus relaciones electrónicas con el Ministerio, y una parte de back-end o tramitación, donde los funcionarios

responsables de cada uno de los procedimientos pueden gestionar los expedientes asociados a los mismos, así como facilitar información sobre el estado de la petición al ciudadano.

El módulo de front-end para los ciudadanos, permite a los mismos acceder a un listado de los procedimientos que pueden tramitar con la aplicación. Cada procedimiento tiene asociado un formulario que el ciudadano debe rellenar y permite adjuntar

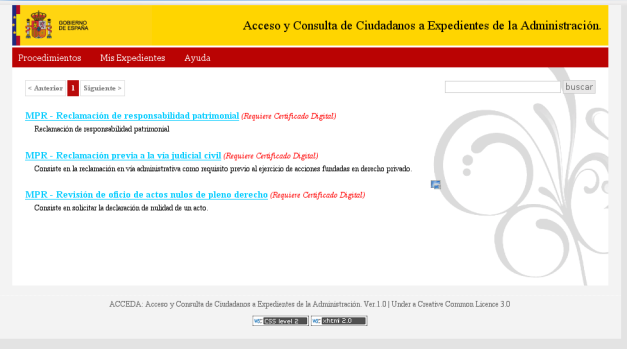

*Módulo de front-end* 

tantos ficheros como sean necesarios en el procedimiento. Por otro lado, el módulo tiene un apartado donde los ciudadanos pueden comprobar el estado de tramitación

**ELEKTRIPIC**IO

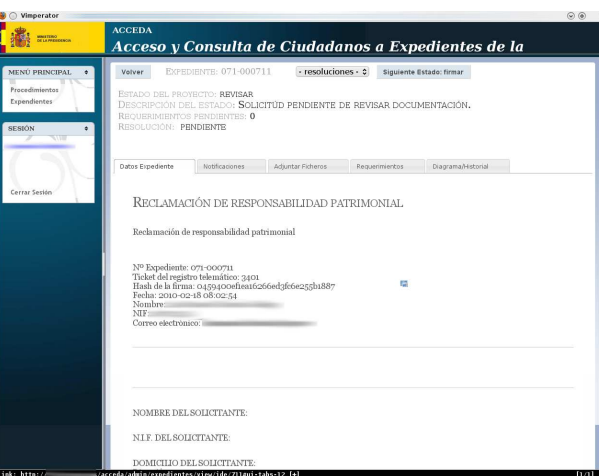

de sus procedimientos y consultar peticiones de subsanación de errores que los funcionarios tramitadores puedan solicitarles.

El módulo de back-end está orientado a un esquema de trabajo por estados y perfiles diferenciados. De esta forma, un procedimiento define estados de tramitación (inicio, formulario, comprobación,

*Módulo de back-end*

firma, resolución, por ejemplo) y cada estado tiene asociado un perfil que puede participar en él (tramitador, lector, firmante, …) Los funcionarios encargados de cada estado hacen pasar el procedimiento al siguiente estado cuando finalizan su trabajo, de forma que el procedimiento aparece en la bandeja del funcionario encargado del siguiente estado.

Este módulo realiza también la función de módulo de administración. Los usuarios con perfil de administrador pueden dar en él de alta procedimientos, editar

formularios y definir los estados por los que pasará el procedimiento, así como los usuarios, perfiles y resoluciones que acaban de definir toda la información relacionada con el procedimiento.

Ambos módulos comparten el acceso al almacenamiento de la aplicación. Por una parte, una NAS para almacenamiento de los documentos asociados a los procedimientos tramitados y resoluciones. Por otra parte un BBDD en clúster. Los módulos se encuentran en varias máquinas que dan servicio concurrente por medio de un balanceo round robin DNS.

La aplicación usa el registro electrónico del Ministerio de la Presidencia para realizar los apuntes de los procedimientos tramitados y devolver el comprobante al ciudadano. De igual forma, la aplicación usa el sistema de notificaciones electrónicas seguras SISNOT para realizar

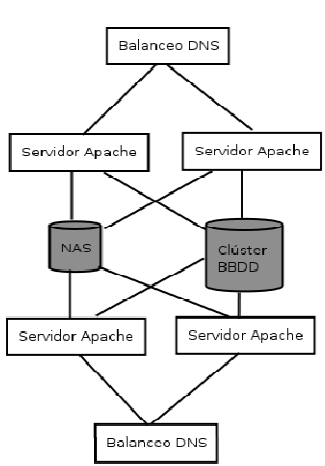

las notificaciones de las resoluciones generadas en caso de que el ciudadano haya escogido recibir las notificaciones de esta manera.

#### **Tecnología utilizada**

- PHP 5.2.3
- Framework Zend
- BBDD MySQL 5.0.27
- SO Linux Red Hat
- Servidor web Apache 2

#### • **JURADOS DE EXPROPIACIÓN FORZOSA**

Los jurados de expropiación pertenecen a las diferentes Subdelegaciones, Delegaciones del Gobierno y basan la gestión de sus expedientes en:

Ley de 16 de diciembre de 1954, de Expropiación Forzosa

• Decreto de 26 de abril de 1957, Reglamento de la Ley de Expropiación Forzosa

• Subsidiariamente por la Ley 30/1992 del 26 de noviembre, de Régimen Jurídico de las Administraciones Públicas y del Procedimiento Administrativo (modificada por Ley 4/1999, de 13 de Enero)

#### **Descripción del sistema**

La aplicación de Jurados de Expropiación Forzosa del Ministerio de la Presidencia sirve de ayuda en el trabajo diario a los funcionarios de las Unidades del Jurado adscritos a las Delegaciones/Subdelegaciones del Gobierno en sus tareas de tramitación de los expedientes de expropiación forzosa.

Recientemente y en consonancia con la ley 11/2007 de acceso electrónico se ha llevado a cabo un desarrollo para que los interesados en el procedimiento de expropiación forzosa (expropiados y beneficiarios) puedan realizar sus trámites de forma electrónica sin la necesidad de presentarse en las Unidades de los Jurados.

Estos trámites incluyen la consulta del estado de su expediente, la presentación de recursos, alegaciones, subsanación de errores, reclamaciones de intereses por demora así como la posibilidad de recibir las notificaciones por la vía electrónica.

El interesado en el procedimiento ya sea el beneficiario, el expropiado o un representante de uno de los anteriores podrá acceder a través de la sede electrónica a los distintos trámites asociados con su procedimiento. Tras elegir el deseado, rellenará el formulario pertinente adjuntando la documentación que

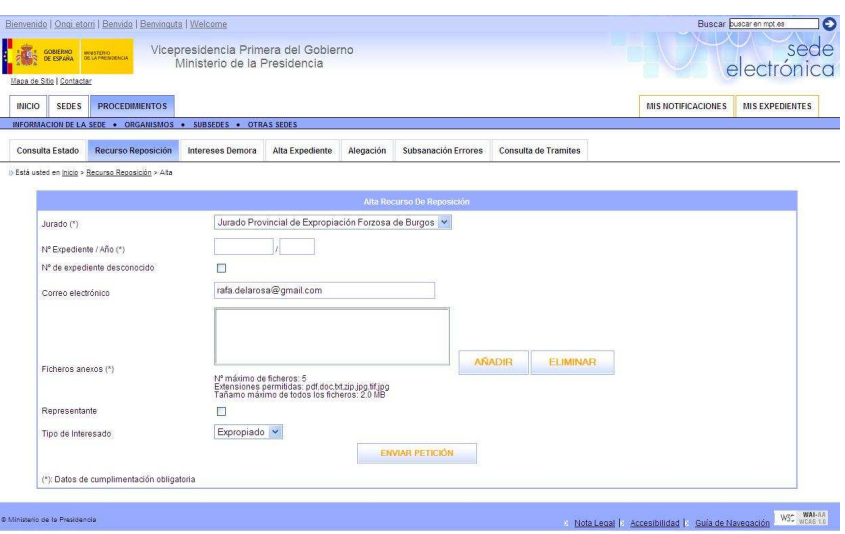

sea necesaria firmando dicho formulario y registrándose en Registro electrónico de la Presidencia.

El funcionario recibirá dichas peticiones en la aplicación de gestión como una tarea en una bandeja de entrada desglosada por asuntos. Dicha tarea deja de estar pendiente en el momento que se ha respondido al ciudadano.

Asimismo y siempre que lo haya deseado el interesado, se le enviará la notificación de forma electrónica haciendo uso de SYSNOT.

Se trata pues de un sistema muy completo y que para su implementación se han utilizado componentes de uso generalizado en otros proyectos de la Administración como son las comunicaciones con @firma, servicios web de otros organismos, el registro electrónico o la generación de impresos PDF

A modo de resumen la tecnología que ha sido utilizada para el proyecto de Jurados es la siguiente:

- **Acceso a base de datos: pool de conexiones**
- **MVC: struts**
- **Generación de plantillas: Jasper Report**
- **Generación de listados: displaytag**
- **Servidor web: Apache**
- **Servidores de aplicaciones: Tomcat 5.5.23**
- **JDK: 1.5**
- **BBDD: Oracle 10 g**
- **Clientes WS: Axis**

**Tipo de conexión: https, con autenticación de cliente** 

#### • **CONSULTA DEL ESTADO DE EXPEDIENTES EN MATERIA DE EXTRANJERÍA**

La Disposición final segunda del Real Decreto 2393/2004 que desarrolla Ley Orgánica 4/2000 de 11 de Enero sobre derechos y libertades de los extranjeros en España y su integración social, establece que la tramitación de los procedimientos en materia de extranjería derivados del cumplimiento de lo dispuesto en dicha ley, se realizará sobre una aplicación informática común cuya implantación coordinará el desaparecido Ministerio de Administraciones Públicas y actual Ministerio de la Presidencia.

Dadas las atribuciones otorgadas en el RD 2393/2004 y siguiendo la línea de trabajo marcada por la ley 11/2007, se ha desarrollado en el Ministerio de la Presidencia una aplicación que permita al ciudadano extranjero el conocer el estado de tramitación de su expediente tal y como se exige en el artículo 37 de dicha ley.

#### **Descripción del sistema**

Los ciudadanos extranjeros pueden consultar el estado actual de tramitación de sus expedientes a través de diferentes canales: consulta telefónica 902, envío de mensajes de texto SMS y a través de Internet.

Para ello se ha implementado el sistema de Servicio Web de Información de Extranjería (InfoWs) que actúa de pasarela de acceso único a la información en materia de extranjería y a donde se dirigen todas las peticiones de consulta sobre el estado de tramitación de los expedientes. Este sistema accede a la Base de Datos Central de Extranjeros mantenida en dicha subdirección y donde se almacena toda la información relacionada con los expedientes de los extranjeros.

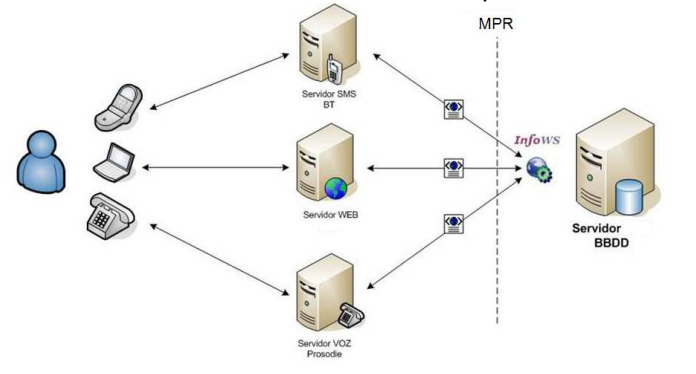

Las características, a grandes rasgos, de este sistema es la de proveer de una aplicación de tecnología J2EE, capaz de dispensar información en temas de extranjería, independientemente del tipo de comunicación desde la

que se realice la consulta, así como mantener la gestión de la información de forma centralizada. De este modo, cuando el interesado realice una petición de información, sea cual sea la vía que utilice (web, móvil, 902), la respuesta siempre será la misma, ya que el único proveedor de información será el servicio web InfoWS

El proceso de solicitud-respuesta, se realizará de la siguiente forma:

- a) El solicitante realiza una petición de información sobre el estado de su expediente
- b) La solicitud llega al sistema CLIENTE, que manda una petición a InfoWs, con los datos de entrada necesarios
- c) InfoWs verificará el origen de la petición (usuario y contraseña) y realizará las consultas necesarias sobre la Base de Datos Central de Extranjeros para obtener la respuesta adecuada
- d) Una vez obtenida la respuesta, ésta es enviada al sistema CLIENTE.
- e) El CLIENTE, transforma la respuesta y la prepara para ser remitida al solicitante.
- f) El solicitante recibe la información a través del mismo canal de comunicación utilizado.

En el caso de consulta a través de Internet esta puede ser o bien por número de expediente, o por Número de Identificación del Extranjero (NIE). En ambos casos, se le exigirá la introducción de otros datos que permitan la identificación del ciudadano, tal y como son la fecha de solicitud de la autorización de residencia o trabajo y su fecha de nacimiento.

#### **Tecnología utilizada**

- J2EE: Java 1.5
- Webservices: axis 1.4
- Base de datos: Oracle 10g
- Persistencia de datos: Hibernate 3.1
- Servidor de aplicaciones: Tomcat 5.0.30
- J2EE: Java 1.5
- Webservices: axis 1.4
- Base de datos: Oracle 10g
- Persistencia de datos: Hibernate 3.1
- Servidor de aplicaciones: Tomcat 5.0.30

#### • **ATLANTIS**

El Ministerio de la Presidencia, a través de la Delegación del Gobierno en Canarias, pone a disposición de los empresarios una aplicación informática que permite la tramitación de las subvenciones al transporte marítimo y aéreo de mercancías industriales o agrícolas por vía electrónica. La resolución por la que se incluye este procedimiento de tramitación a través de la sección principal del registro electrónico del ministerio, se publicó el 27 de marzo de 2009 en el Boletín Oficial del Estado (BOE).

La aplicación, permite realizar los siguientes trámites:

 • Presentación de solicitudes reguladas en el Real Decreto 170/2009, de 13 de febrero, sobre compensación al transporte marítimo y aéreo de mercancías incluidas en el anexo I del Tratado Constitutivo de la Comunidad Europea, con origen o destino en las Islas Canarias.

 • Presentación de solicitudes reguladas en el Real Decreto 362/2009, de 20 de marzo, sobre compensación al transporte marítimo y aéreo de mercancías no incluidas en el anexo I del Tratado Constitutivo de la Comunidad Europea, con origen o destino en las Islas Canarias.

Este procedimiento por vía electrónica agiliza la gestión de la subvención, facilitando a los interesados la presentación de la solicitud por Internet. Permite consultar el estado de la tramitación y recibir y contestar los requerimientos de información. El uso de la aplicación es voluntaria y es necesario para utilizarla disponer de un certificado digital.

#### **Descripción del sistema**

|                                         | APLICACIÓN ATLANTIS<br><b>MINISTERIO</b><br>DE ADMINISTRACIONES<br>Gestión de Compensaciones Transporte - Islas Canarias. ver.1.0<br><b>FUBLICAS</b> |                                                                        |                         |                                |                                                                                                    |                             |                |              |                       |                                       |                                       |                              |                                |                       |                       |                                     |                     |          |  |
|-----------------------------------------|----------------------------------------------------------------------------------------------------|------------------------------------------------------------------------|-------------------------|--------------------------------|----------------------------------------------------------------------------------------------------|-----------------------------|----------------|--------------|-----------------------|---------------------------------------|---------------------------------------|------------------------------|--------------------------------|-----------------------|-----------------------|-------------------------------------|---------------------|----------|--|
|                                         |                                                                                                    |                                                                        |                         |                                |                                                                                                    |                             |                |              |                       |                                       |                                       |                              |                                |                       |                       |                                     |                     |          |  |
|                                         | Solicitud conforme                                                                                                    |                                                                        |                         |                                |                                                                                                    |                             |                |              |                       |                                       |                                       |                              |                                |                       |                       |                                     |                     |          |  |
|                                         |                                                                                                    | DETAILES DE LA SOLICITUD: 1102                                         |                         |                                |                                                                                                    |                             |                |              |                       |                                       |                                       |                              |                                |                       |                       |                                     |                     | ٠        |  |
| Ticket 43000                            |                                                                                                    |                                                                        |                         |                                |                                                                                                    |                             |                |              |                       |                                       | Id solicitud 1102                     |                              |                                |                       |                       |                                     |                     |          |  |
| Tipo de solicitud AURICOLA              |                                                                                                    |                                                                        |                         |                                | 厚                                                                                                    |                             |                |              |                       |                                       |                                       |                              |                                | Real Decreto 370/2009 |                       |                                     |                     |          |  |
|                                         |                                                                                                    |                                                                        |                         |                                | Año 2009                                                                                                    |                             |                |              |                       |                                       | Trimestre 37                          |                              |                                |                       |                       |                                     |                     |          |  |
|                                         |                                                                                                    |                                                                        |                         |                                | Origen Gadden                                                                                                    |                             |                |              |                       |                                       | Destino Teach                         |                              |                                |                       |                       |                                     |                     |          |  |
| Fecha de Creación 2008-11-17 11:49:17   |                                                                                                    |                                                                        |                         |                                |                                                                                                    |                             |                |              |                       |                                       | Fecha de Registro 2009-12-21 11:58:21 |                              |                                |                       |                       |                                     |                     |          |  |
| Descripción<br>Código TARIC 06(2)190000 |                                                                                                    |                                                                        |                         |                                | Las demás plantas vivas (incluídas ous raícas), esquejes e injettos;<br>márellos -> Esquejes cin envatar e injettos->Los demás |                             |                |              |                       |                                       | Observationes games                   |                              |                                |                       |                       |                                     |                     |          |  |
|                                         |                                                                                                    |                                                                        |                         |                                |                                                                                                    |                             |                |              |                       |                                       | Estado codone                         |                              |                                |                       |                       |                                     |                     |          |  |
|                                         |                                                                                                    |                                                                        |                         |                                | Mercancia Lordenic                                                                                                    |                             |                |              |                       |                                       |                                       |                              |                                |                       |                       |                                     |                     |          |  |
|                                         | RELACIÓN DE ENVÍOS                                                                                                    |                                                                        |                         |                                |                                                                                                    |                             |                |              |                       |                                       |                                       |                              |                                |                       |                       |                                     |                     | ٠        |  |
| ID.                                     | Fecha de<br>Foxio                                                                                                    | Nº conocimiento<br>de embarque o<br>áereo o localizador<br>Hal Follate | Nº de<br>TEUS.<br>dife. | Nº de<br>TEUS.<br>$20^{\circ}$ | Nº de<br><b>PALLETS</b>                                                                                                    | Nº de M.<br><b>LINEALES</b> | KBOS<br>Brutos | <b>FLETE</b> | Descuento<br>o Rappel | Tata<br>Manipulación<br>Mercancia THC | Taca<br>Mercancia<br>T3               | Rec.<br>Combust.<br>BAF AVIC | Canon<br>Sequridad frigoritico | Algular               | Porceréate<br>canario | TOTAL COSTES<br><b>COMPENSABLES</b> | Estado              | Acciones |  |
|                                         | S997 2009-11-03                                                                                                    | $\Omega$                                                               | $\alpha$                | $\alpha$                       | $\alpha$                                                                                                    | $\alpha$                    | $\Omega$       | b.           |                       |                                       | $\alpha$                              | $\Delta$                     | $\alpha$                       | $\alpha$              | tons.                 | n                                   | Frivio.<br>validado | Databas  |  |

*Módulo de front-end* 

La aplicación consta de dos partes: un front-end, que se presenta a las empresas, a través del cual éstas solicitan las ayudas electrónicamente y un backend para la tramitación de las solicitudes por los funcionarios habilitados del Ministerio de Fomento. El front-end permite a los usuarios generar solicitudes de ayudas para la compensación del transporte de mercancías. Las solicitudes contienen los

detalles de los envíos que se han realizado y la aplicación calcula la cantidad a compensar. La presentación de solicitudes sólo se puede registrar durante los primeros veinte días de cada trimestre, por lo que la aplicación da la posibilidad de guardar los datos introducidos, de forma que en la ventana de presentación, las empresas registran todo lo que han guardado durante el trimestre.

El back-end permite a los funcionarios habilitados de la Delegación del Gobierno de Canarias la revisión de las solicitudes presentadas y su aprobación y denegación, así como la solicitud de subsanaciones que resulten necesarias.

#### **Tecnología utilizada**

- PHP 5.2.3
- Framework Zend
- BBDD MySQL 5.0.27
- SO Linux Red Hat
- Servidor web Apache 2

# 4. **CONCLUSIONES**

Durante el año 2009 y principios de 2010 se está realizando un gran esfuerzo en la implantación de los **Servicios al ciudadano en el territorio.** Algunos de los proyectos como el de gestión y pago de tasas están muy consolidados y son ampliamente utilizados.

En el desarrollo de servicios al ciudadano se ha hecho especial hincapié en cumplir con las principales directrices marcadas por la Ley 11/2007 de acceso electrónico de los ciudadanos a los servicios públicos:

- Dispone de diferentes canales a disposición de los ciudadanos para prestar sus cometidos: Oficinas de atención presencial, servicios de atención telefónica y a través de Internet.
- Facilita el acceso de los datos relativos a nuestros servicios a otras aplicaciones de la Administración garantizando una Administración coordinada y cooperativa.
- En lo relativo a identificación y autentificación admite gran variedad de certificados electrónicos conforme a lo establecido en la ley 59/2003 de firma electrónica. Se apoya en @firma como plataforma de verificación de certificados revocados.
- Admite el DNI electrónico tanto para la identificación como para procesos de firma electrónica.
- Establecimiento en todo momento de conexiones seguras mediante https.
- Los documentos administrativos electrónicos generados (PDFs) incorporan firma electrónica y también dispondrán de códigos seguros de verificación para que los ciudadanos garanticen la integridad y originalidad de los mismos.

Además los servicios ofrecidos en su mayoría están integrados con sus correspondientes aplicaciones de gestión, lo que sin duda implica prestar servicios eficaces y eficientes, de calidad, proporcionados en tiempo y forma, en definitiva centrados en los usuarios

A lo largo de este año se irán integrando los servicios en la sede electrónica, de tal forma que el ciudadano tenga un único punto de acceso para toda aquella información y servicios on-line que se ponen a su disposición de forma actualizada y, preferentemente, personalizada.